## **CLEAN CHAT Active Chat Filtering**

# **Table of Contents**

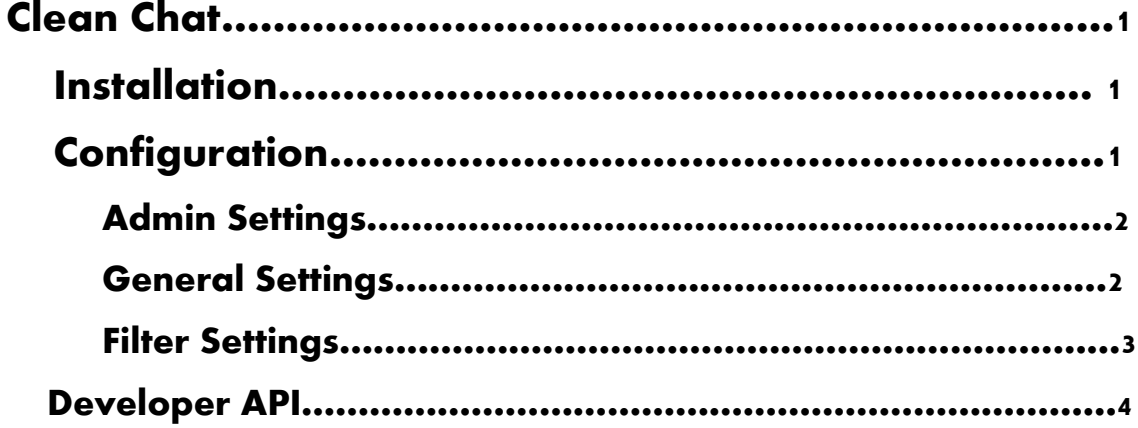

## **Clean Chat**

**Clean chat is a simple way for server owners to stop players from using and spamming offensive language in chat. Put a stop once and for all to trolls and racists who come on your server just to chat spam.**

**This guide describes how to install, configure and customize every setting of the Clean Chat addon including detailed descriptions on each and every setting and Developer documentation for adding logging for custom punishments.**

### <span id="page-1-0"></span>**Installation**

**Simply drag and drop the cleanchat folder into your server's addon file, restart the server and you're ready to go!**

## <span id="page-1-1"></span>**Configuration**

<span id="page-1-2"></span>**I created Clean Chat to be 100% configurable and extremely easy to do so. All configuration options can be access through a single file lua /sh\_cleanchatconfig.lua. I will also include an in-depth description of each setting bellow.**

#### **Admin Settings**

**The first section of the configuration file contains the Admin Settings for Clean Chat, including defining what admin groups can access the system.**

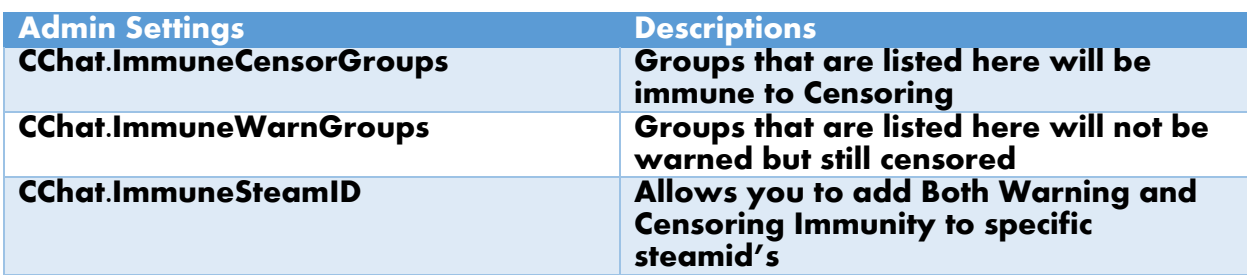

#### **General Settings**

**The Second section of the configuration file contains the General Settings for Clean Chat.**

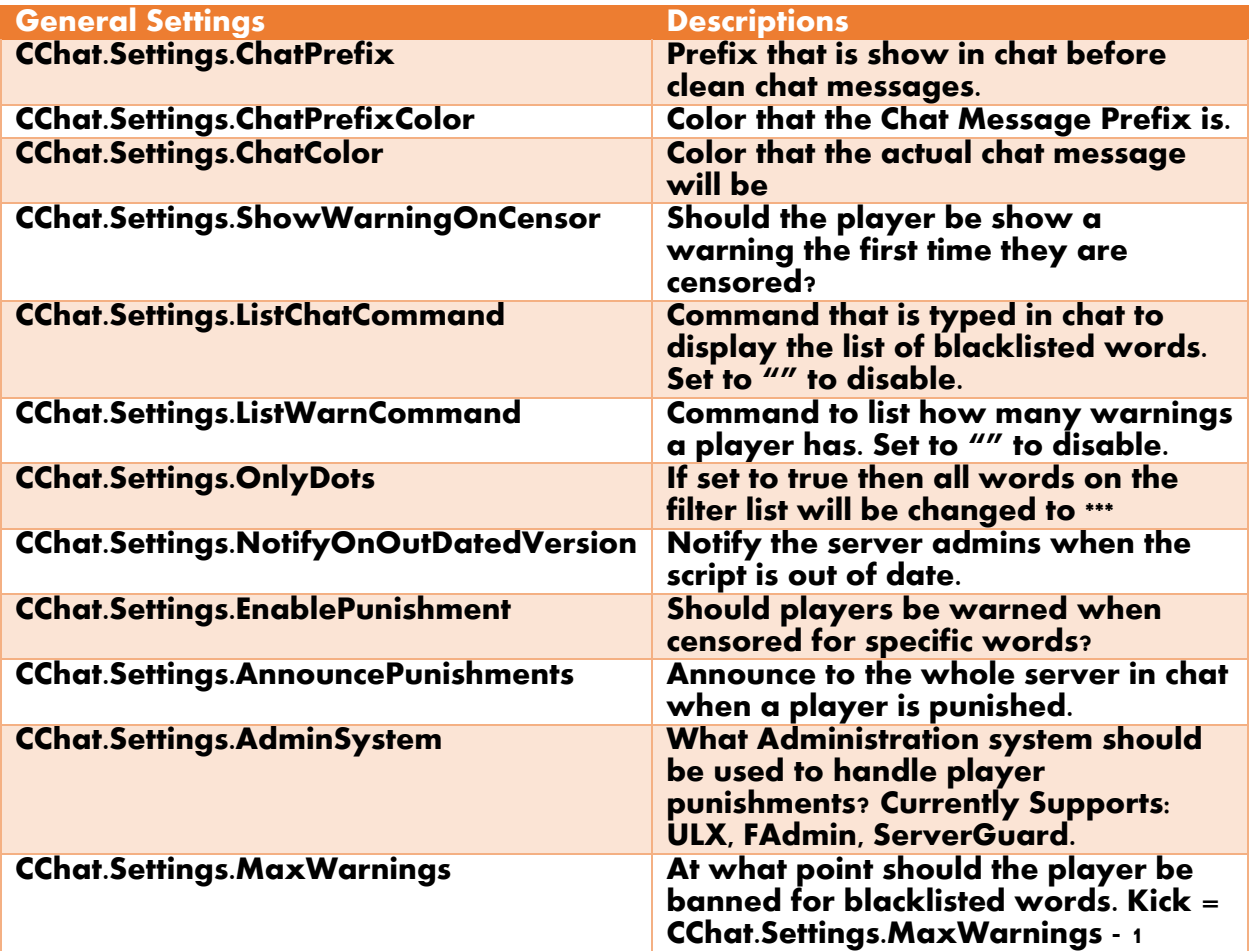

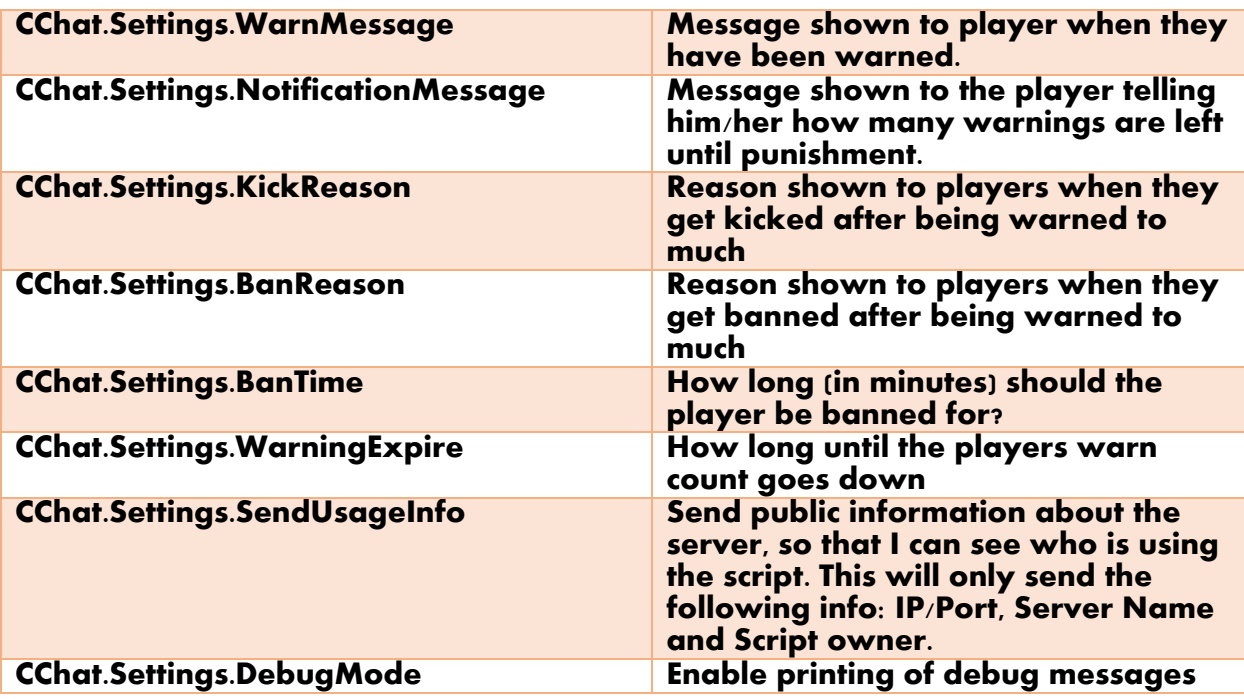

#### **Filter Settings**

**The Third and final section of the configuration file contains the Filter Settings for Clean Chat.**

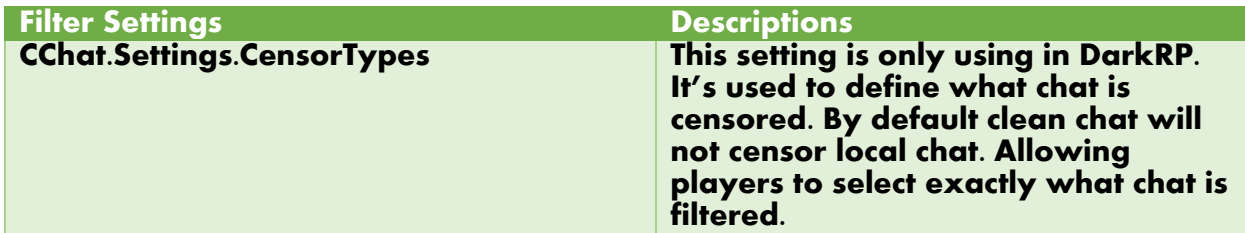

<span id="page-3-0"></span>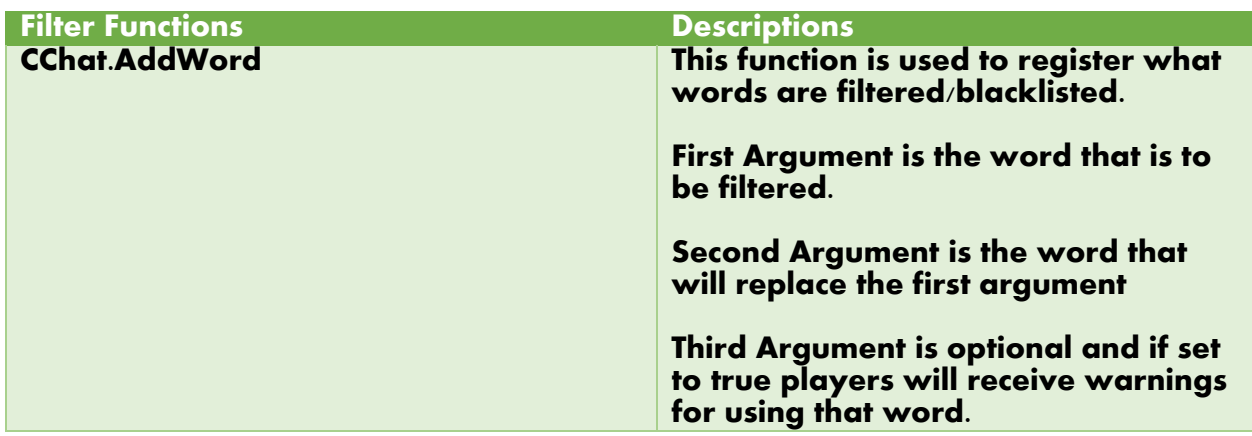

## **Developer API**

**Clean chat has a few hooks that will allow developers to hook into it from other addons.**

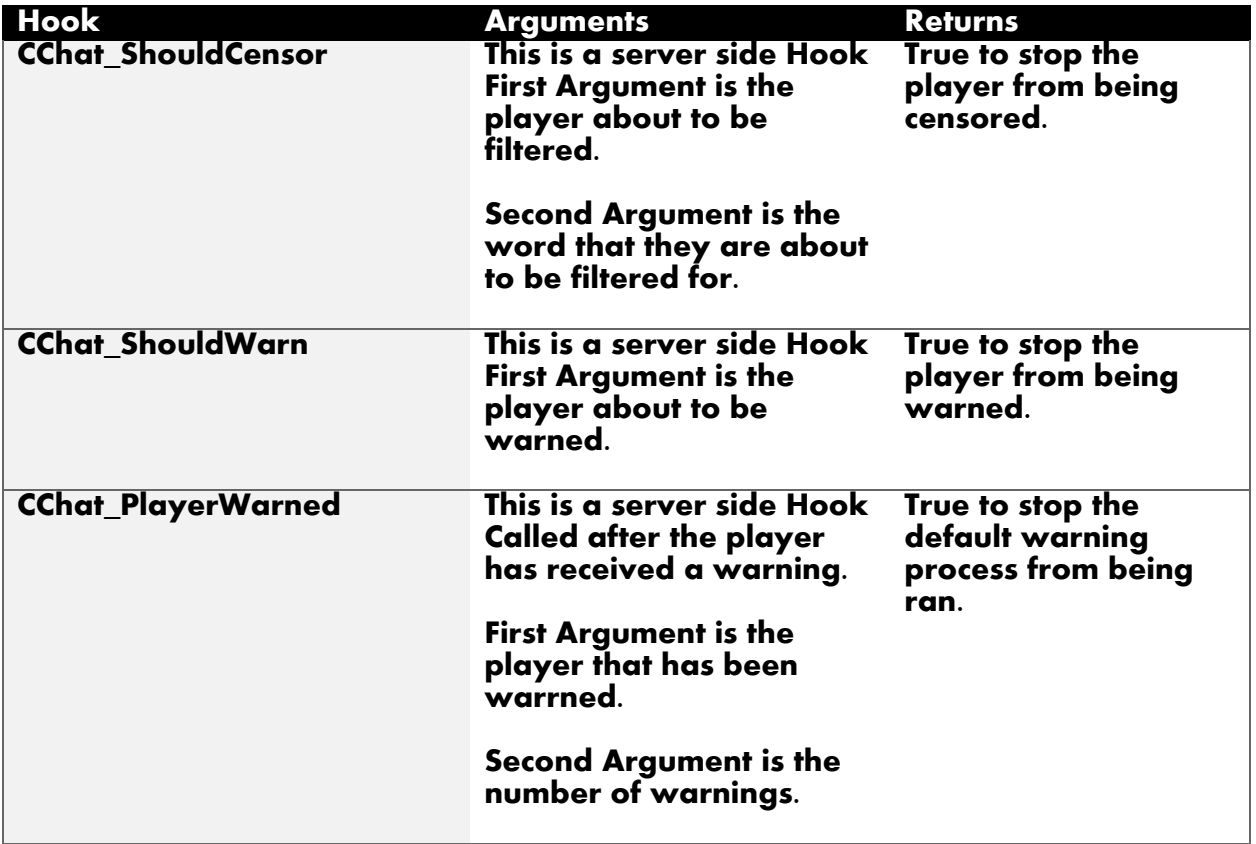